Adafruit Motor Shield Programming
>>>CLICK HERE<<<

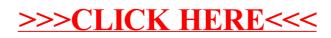